# Observation Facilities in the VO

B. Cecconi (1), L. Debisschop (1) M. Louys, (2), E. Perret (2),

*(1) Observatoire de Paris, Meudon, France; (2) CDS, Strasbourg, France*

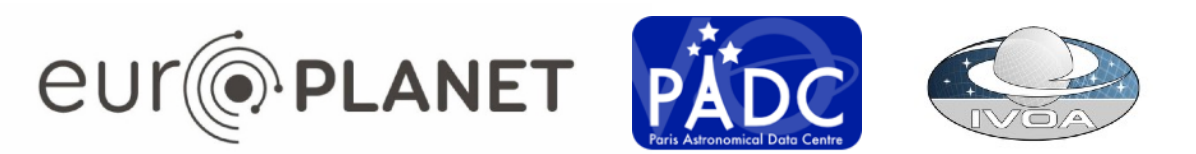

**The Europlanet-2024 Research Infrastructure project has received funding from the European Union's Horizon 2020 research and innovation programme under grant agreement No 871149.**

## Why

- The VO can be used to search for observations using the **ObsTAP** or **EPN-TAP** discovery interfaces.
- They use "instrument\_host\_name" or "facility\_name" keywords.

*Find Hubble observations of Saturn in Nov. 1997.*  VS. *Find HST observations of Saturn in Nov. 1997.*

- No official nomenclature/standard for "observation facilities".
- Need also for better defining what is *observation-facility* VS *instrument*

#### *See previous presentations in IVOA meetings for more details*

### Connecting with Wikidata

- Wikidata = free and open knowledge base => structured data (export in RDF, JSON) (each item has properties + values) => connected with wikipedia, Wiktionary
- Wikidata can be queried with API and SPARQL
- Wikidata can be edited manually or by API
- For *Observation Facilities*:
	- many identifiers are already connected
	- model/properties are adequate
	- curation / extension is feasible
- **IVOA Note ready:** <https://github.com/BaptisteCecconi/ObsFacilityWikidata>

### Wikidata record example

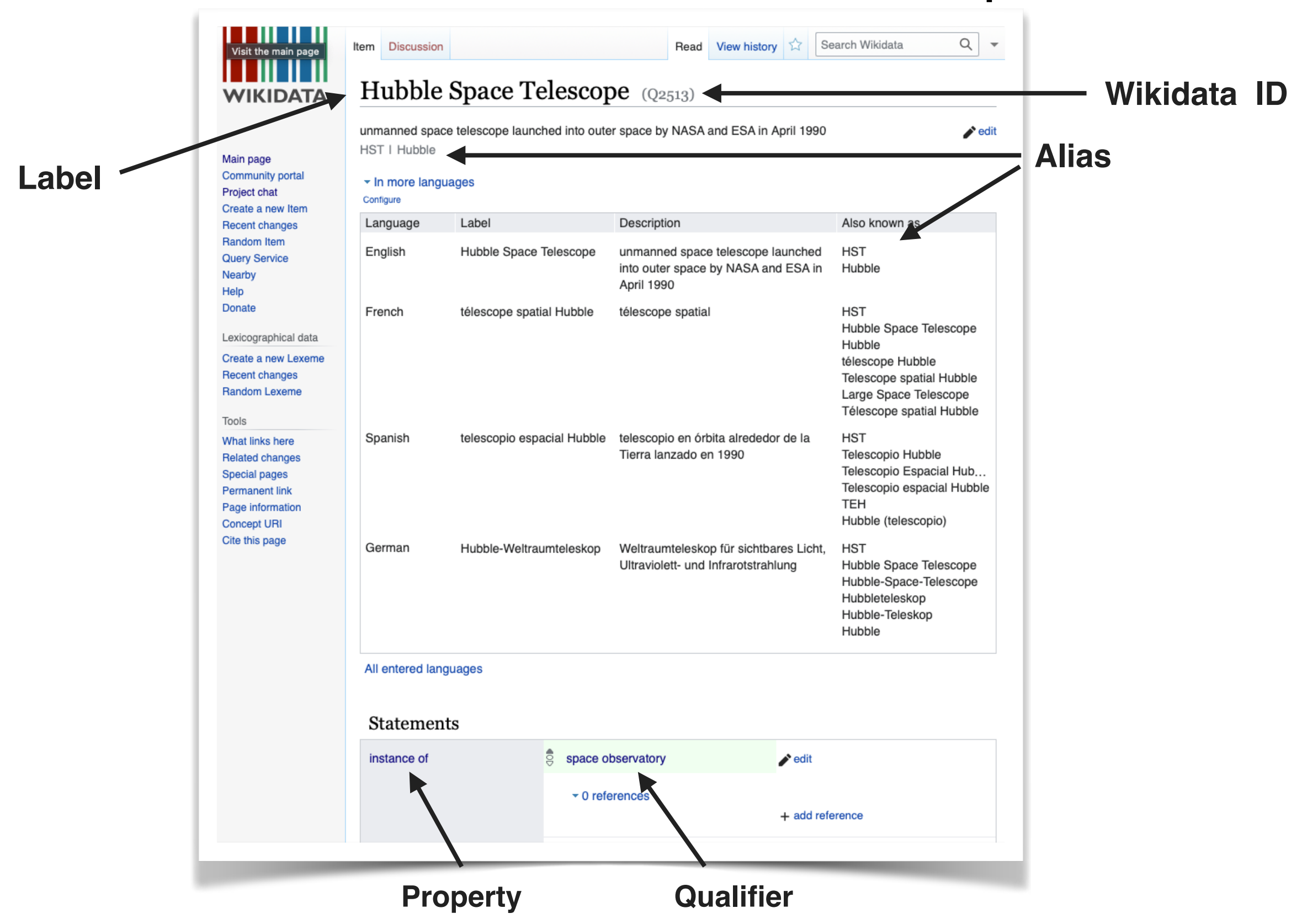

### Wikidata record example

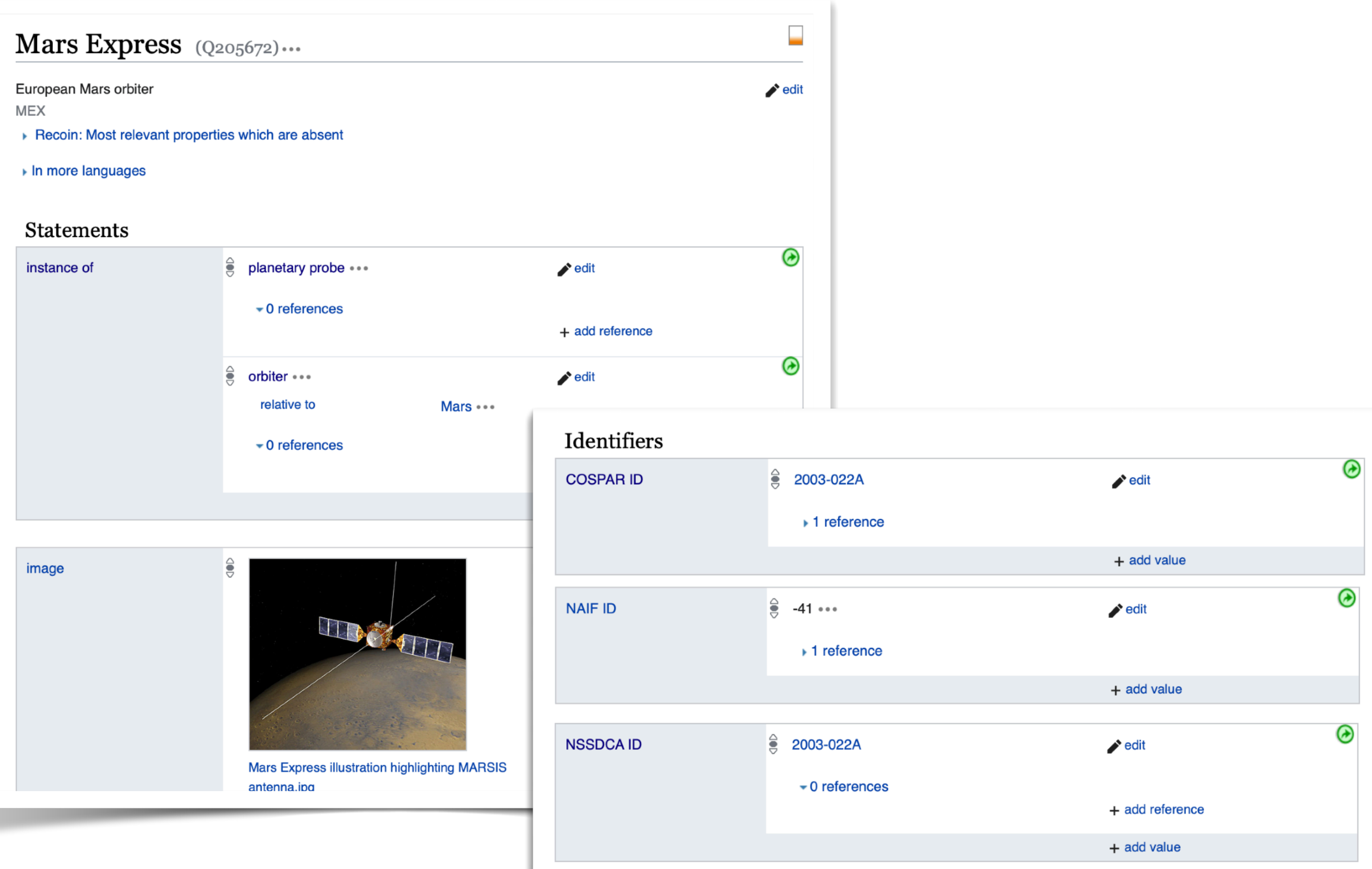

### Status

- Wikidata contains a lot of already curated information
- Community curated = no control on curation
	- **Decision needed** on storage reference data
	- Curation with current values in IVOA (Registry, ObsTAP, EPN-TAP, see Registry session)
- Extracting observation facilities from Wikidata using a (rather complex) SPARQL query
- Massaging before building reference data:
	- **term** (IVOA style: my-great-observatory)
	- **label** (Human readable: My Great Observatory)
	- **description**
	- **aliases** (acronyms, other languages, other names)
	- **other identifiers** (URI to other reference vocabularies)
- Ingesting into ElasticSearch database
	- **name-resolver**: find a term from a string
	- **aliases**: find all know aliases or identifiers for a term
- Building vocabulary (ongoing)

### Importing Wikidata data in Elasticsearch

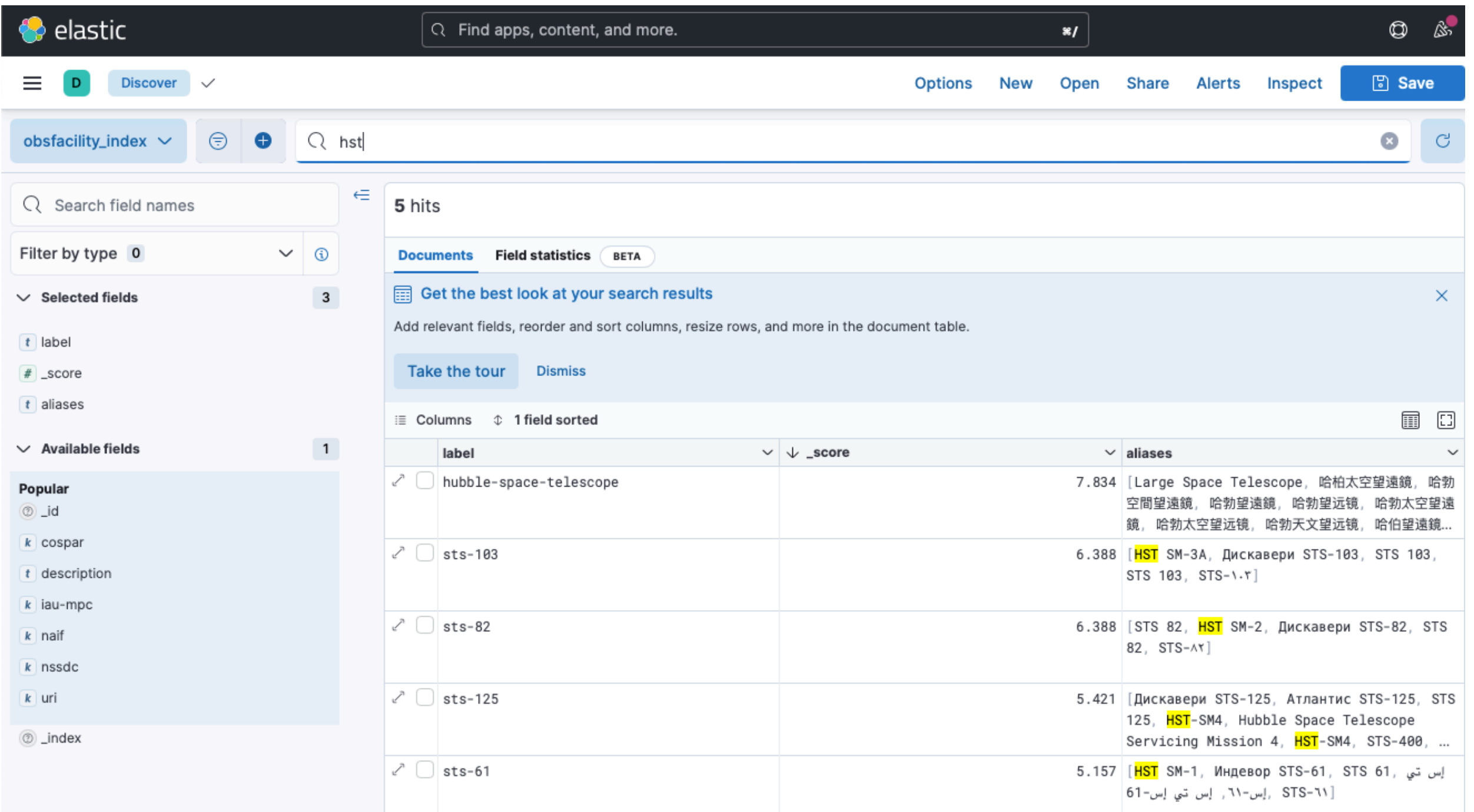

#### **Name Resolver for observation facilities**

http://voparis-elasticsearch.obspm.fr/obsfacility/resolve?q=hst

### Examples

#### **<http://voparis-elasticsearch.obspm.fr/obsfacility/resolve?q=hst>**

{"total": 1, "results": [{"label": "hubble-space-telescope"}]}

#### **<http://voparis-elasticsearch.obspm.fr/obsfacility/resolve?q=hubble>**

{"total": 1, "results": [{"label": "hubble-space-telescope"}]}

#### **<http://voparis-elasticsearch.obspm.fr/obsfacility/resolve?q=arecibo>**

{"total": 3, "results": [{"label": "arecibo-radio-telescope"}, {"label": "arecibo-observatory"}, {"label": "arecibo-12m-radio-telescope"}]}

#### **[http://voparis-elasticsearch.obspm.fr/obsfacility/resolve?q=nançay](http://voparis-elasticsearch.obspm.fr/obsfacility/resolve?q=nan%C3%A7ay)**

{"total": 4, "results": [{"label": "nenufar"}, {"label": "nancay-radiotelescope"}, {"label": "nancay-radio-observatory"}, {"label": "nancaydecameter-array"}]}

#### **<http://voparis-elasticsearch.obspm.fr/obsfacility/resolve?q=cfht>**

{"total": 2, "results": [{"label": "canada-france-hawaii-telescope"}, {"label": "new-horizons-kbo-search-cfht"}]}

## Vocabulary

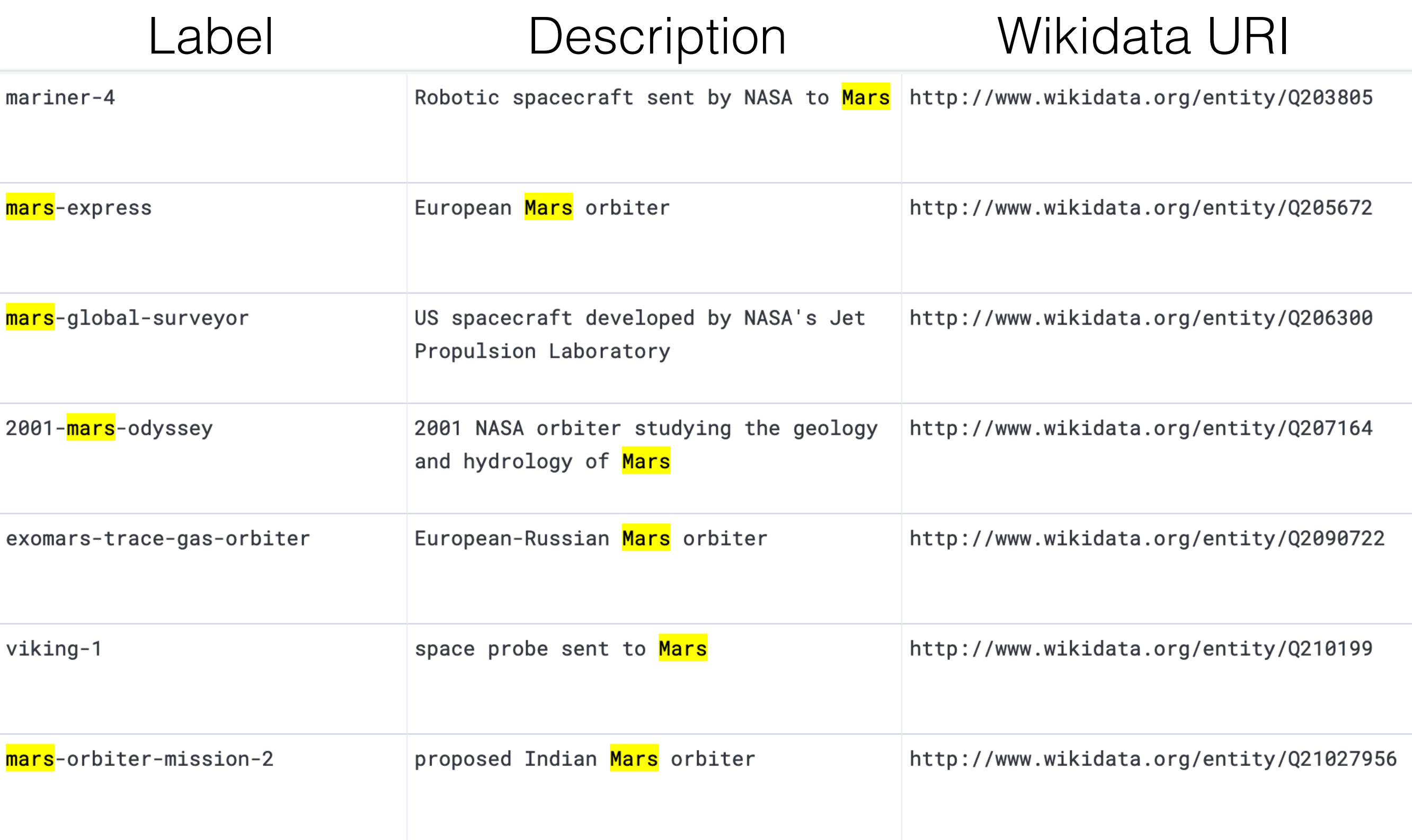

## What we get from wikidata:

• using standard schema namespaces and properties (rdfs:label, skos:sameAs…).

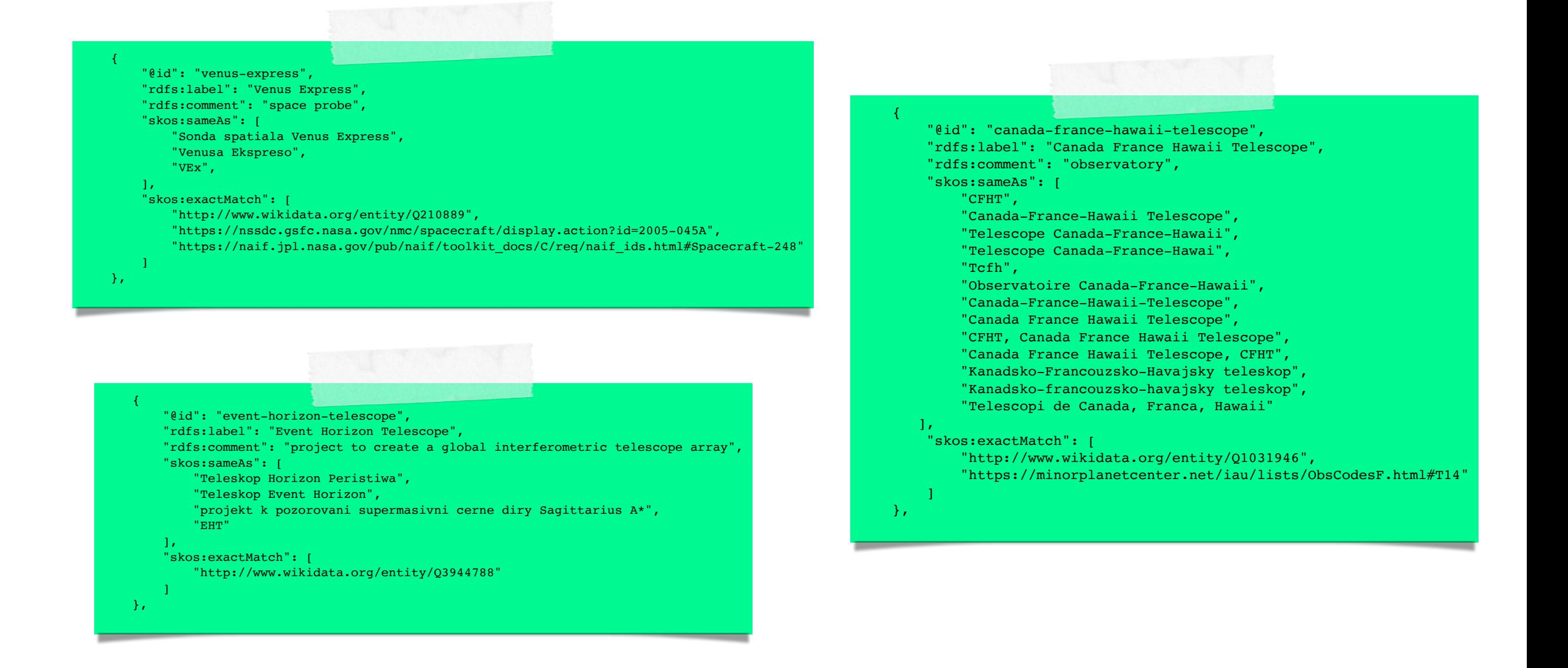

# Proposed way forward

- next try: a local RDF database extracted from wikidata, and curated (keeping URI link back to wikidata)
	- *• Need to keep track of wikidata changes (it is possible to query for updates)*
	- *• Better control on terms and updates*
- Set up VEP entry point for managing terms
	- *• or use onto-portal prototype (see my linked-data talk)*
- Need coordination/adoption by other alliances/agencies
	- *• job for Exec liaison-committee ?*
	- *• else move up to IAU ? thoughts ?*

# Any questions ?

B. Cecconi (1), L. Debisschop (1) M. Louys, (2), E. Perret (2),

*(1) Observatoire de Paris, Meudon, France; (2) CDS, Strasbourg, France*

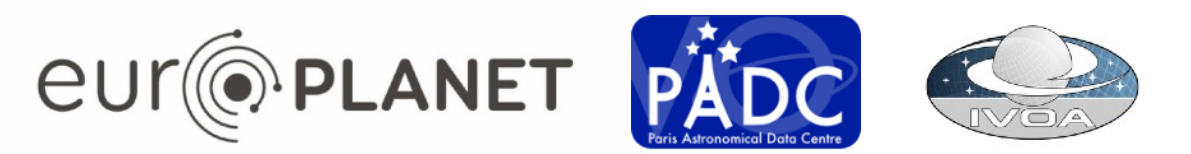

### Maintaining up-to-date information

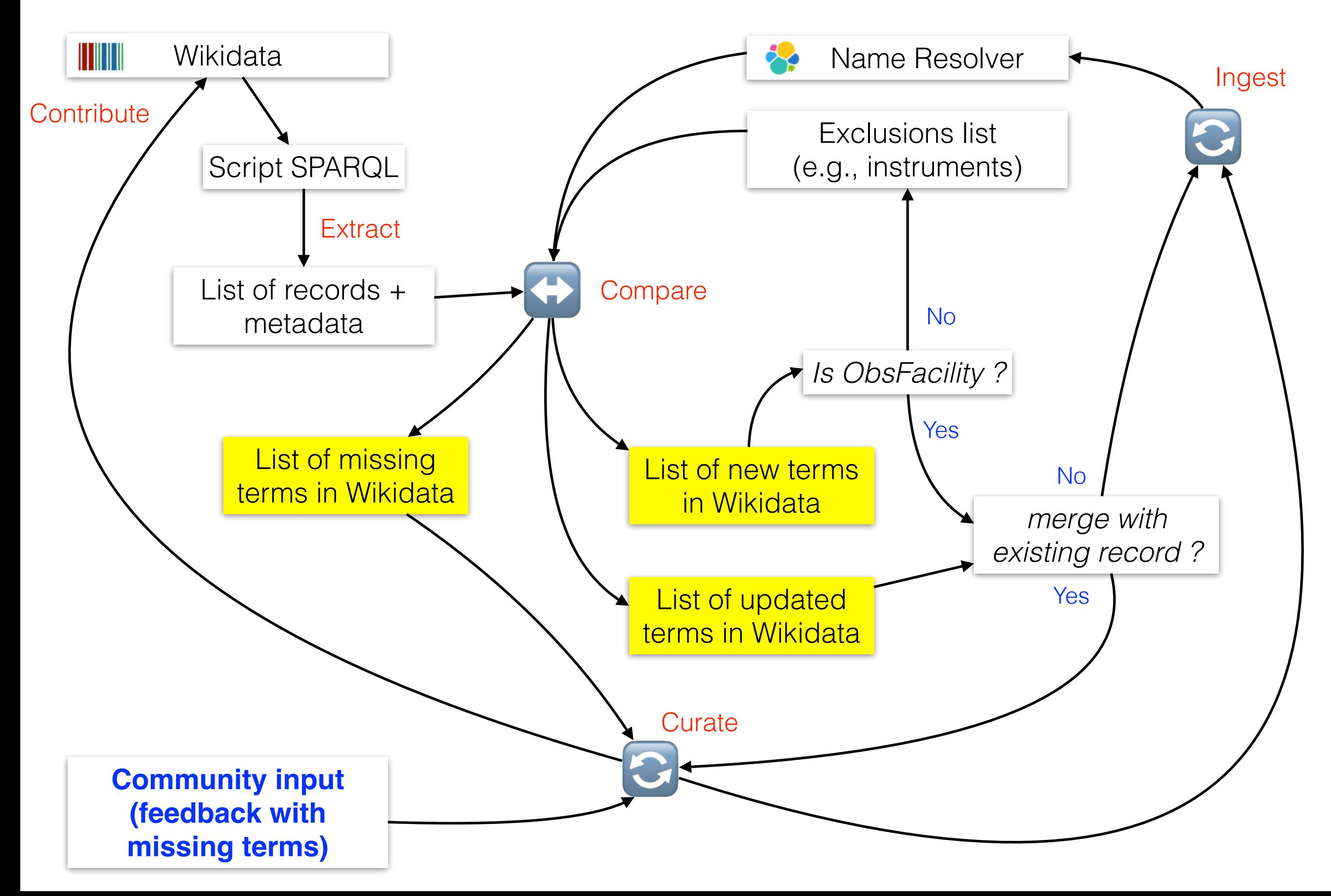

## SPARQL query example

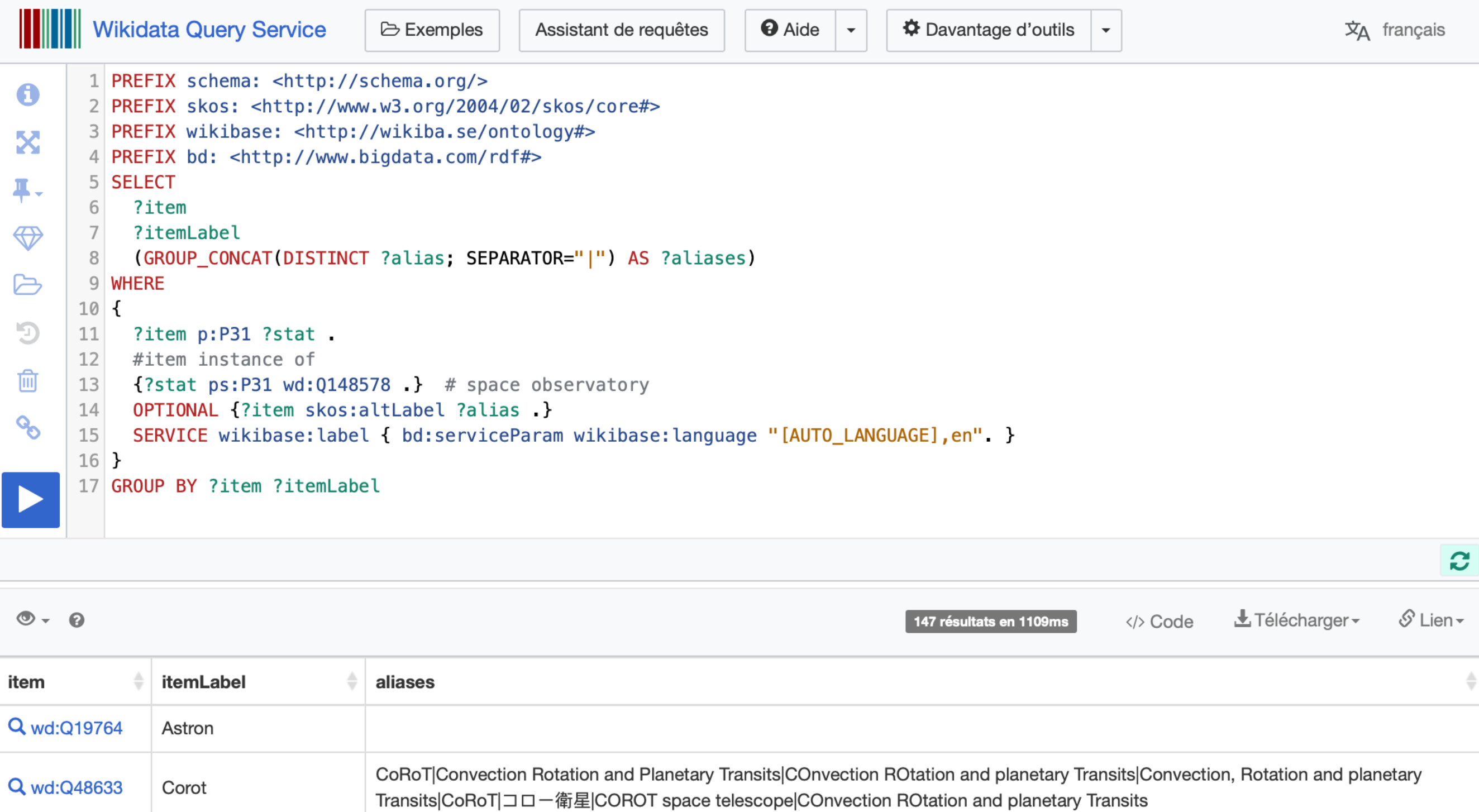

Sat|European X-ray Observatory Satellite

Q wd:Q49694

**EXOSAT** 

## SPARQL query example Search for "Hubble"

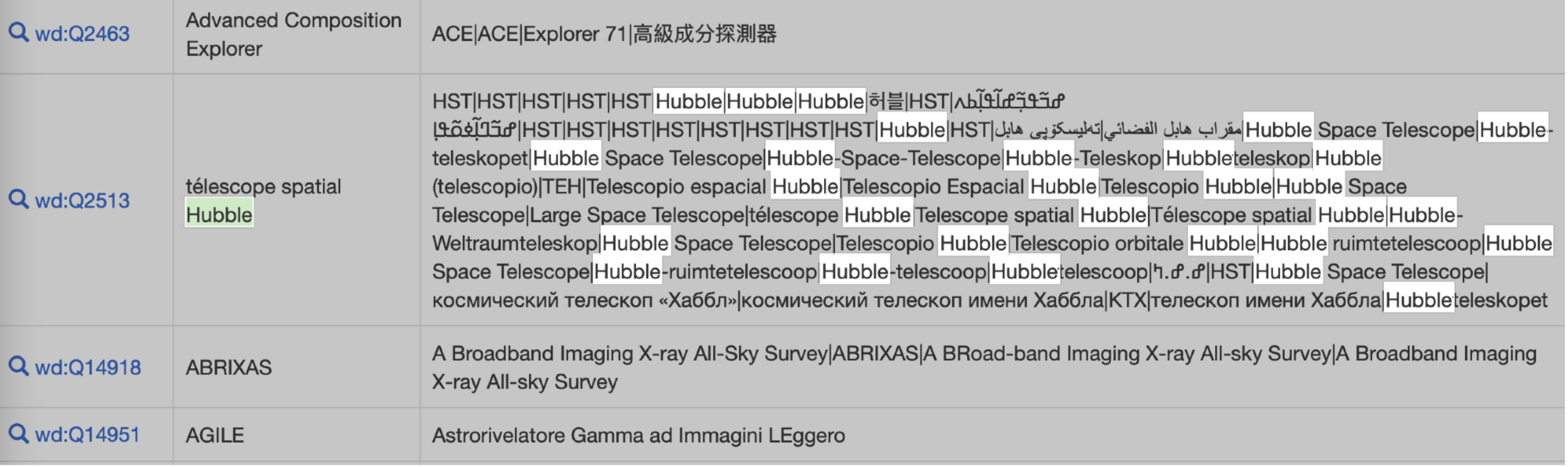

## Previous works

- Fuzzy-logic tool for matching lists, developed by Graz team (EPN2020RI project): <https://github.com/epn-vespa/FacilityList>
- Prototype at IMCCE, using their Quaero search engine. Example: <https://api.ssodnet.imcce.fr/quaero/1/sso/ACE>
- CDS Telescope/Instrument database for Vizier
- NASA/PDS4 information model: "context product" with identifier, related products and metadata

# Maintaining up-to-date information

Updating Wikidata:

- Refresh Observation Facilities lists
- Update Wikidata Extract
- Check for missing information
- **Contribute**

Updating the name resolver:

- Make a new Wikidata extract
- Verify changes before transitioning ?

**>** Develop sanity/regression Tests ?

**Import into Elastic Search**